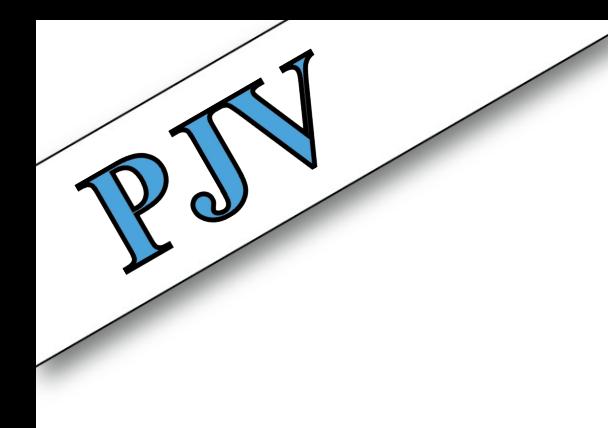

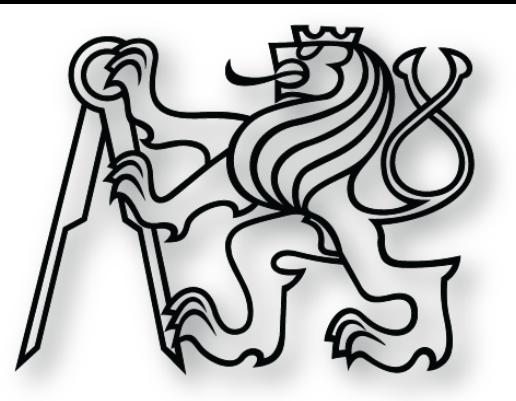

### **Objektově orientované programování**

**cvičení 24. února 2014**

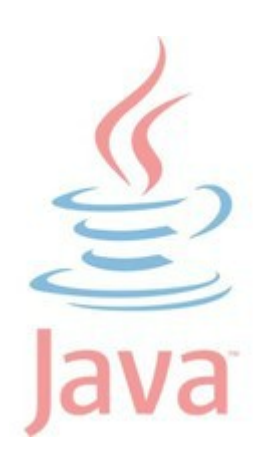

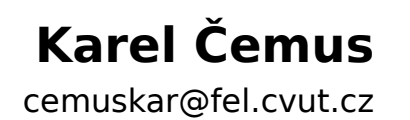

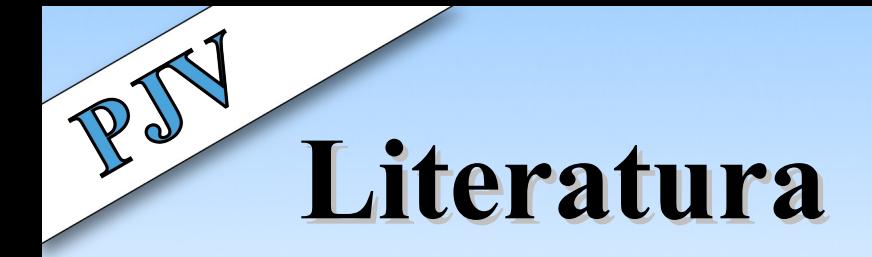

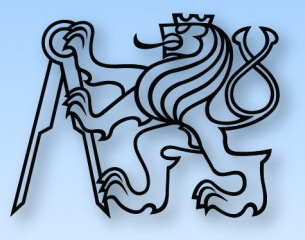

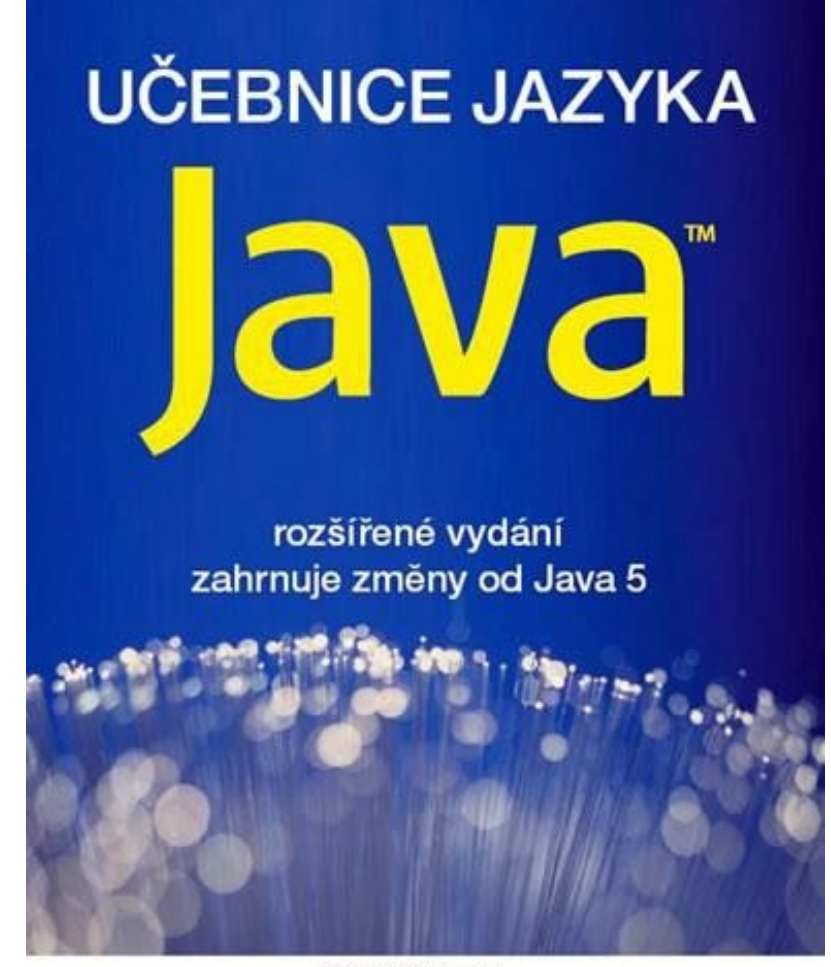

**Pavel Herout** 

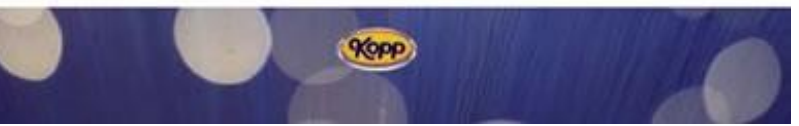

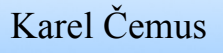

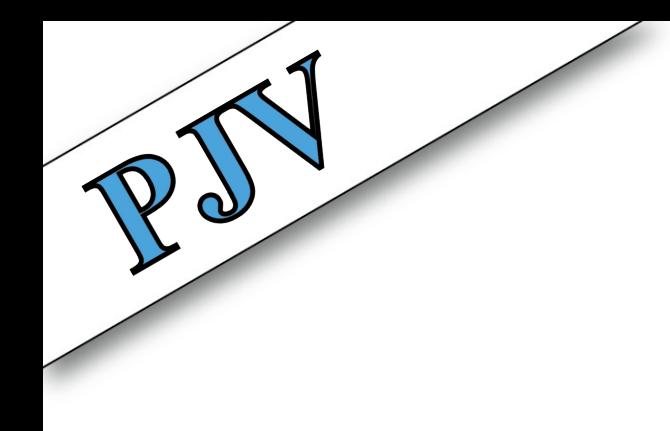

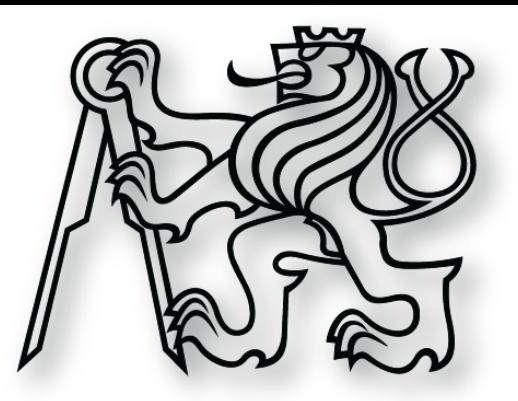

### **Zakázka?**

**Web design**

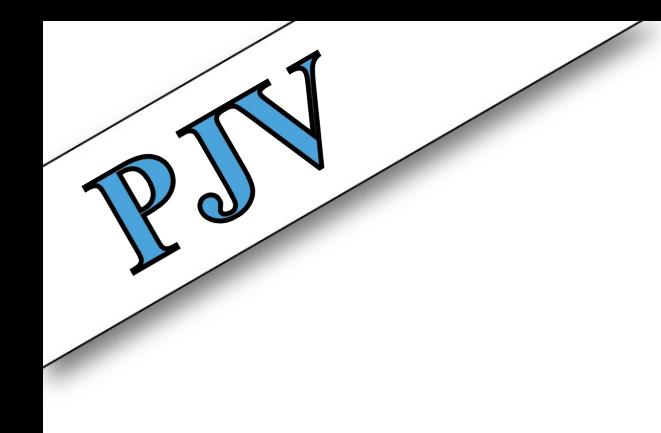

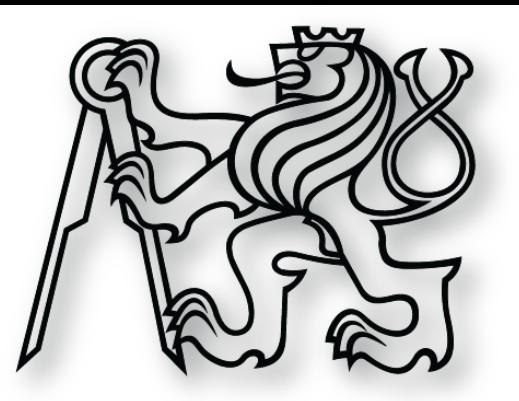

### **Vstupní test**

**vyhodnocení**

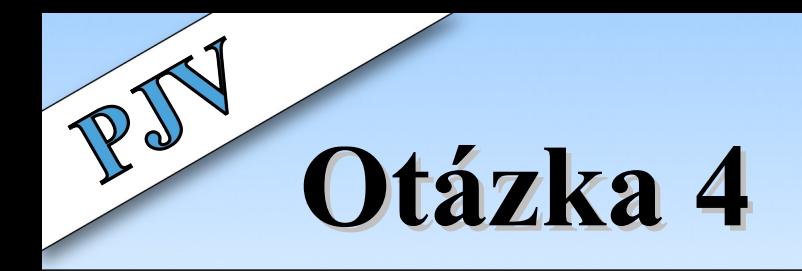

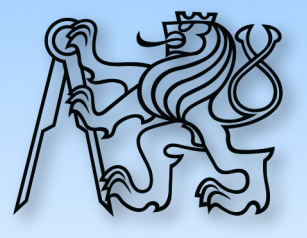

#### **Java: Kompilovaná nebo interpretovaná?**

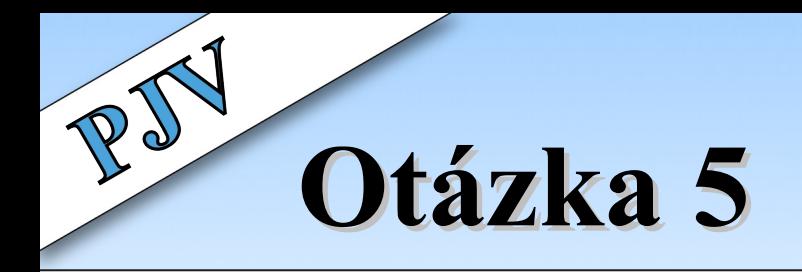

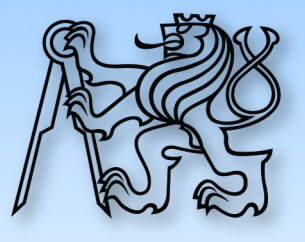

#### **Deklarujte textovou proměnnou s hodnotou "ABC"**

String text = " $ABC$ ";

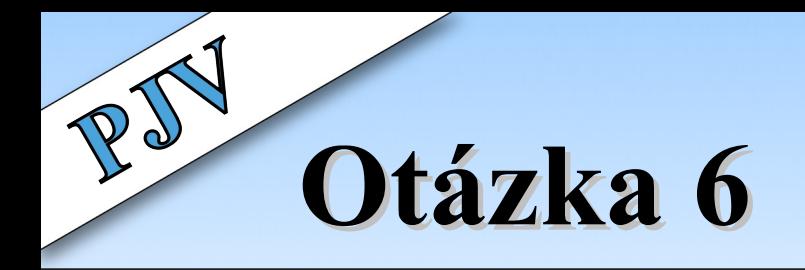

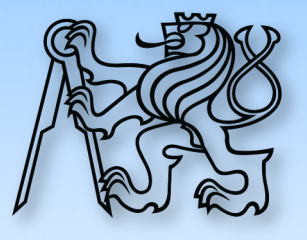

#### **Deklarace a vytvoření pole logických hodnot**

boolean[] pole = new boolean[ $10$ ];

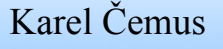

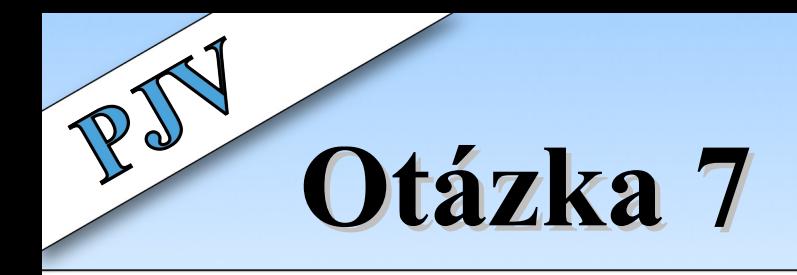

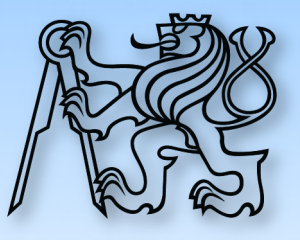

#### **Součet pole, tisk do konzole**

```
int soucet = 0;
for ( int i = 0; i < pole.length; ++i ) {
    soucet = soucet + pole[ i ];
}
```
if ( soucet > 0 ) **{** System.out.println( "Součet je kladný" ); **}** else **{** System.out.println( "Součet není kladný" ); **}**

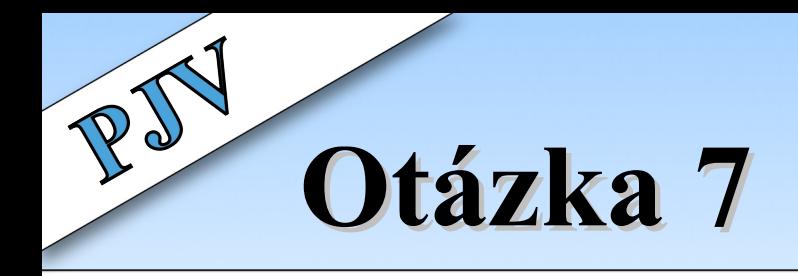

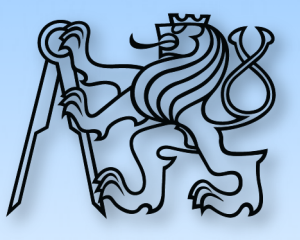

#### **Součet pole, tisk do konzole**

```
int soucet = 0;
for ( int i = 0; i < pole.length; ++i ) {
    soucet += pole[ i ];
}
```
if ( soucet > 0 ) **{** System.out.println( "Součet je kladný" ); **}** else **{** System.out.println( "Součet není kladný" ); **}**

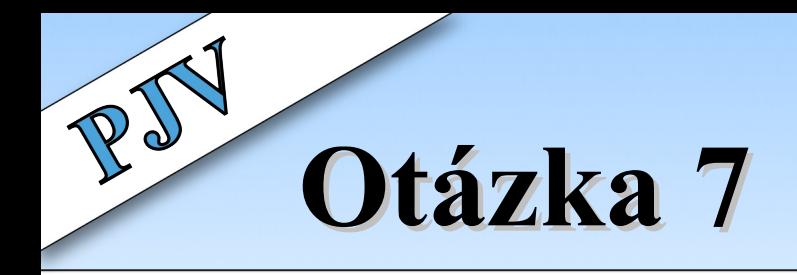

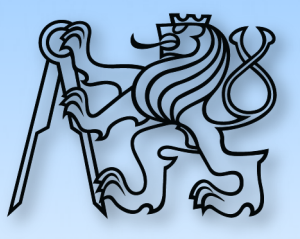

#### **Součet pole, tisk do konzole**

int soucet  $= 0$ ;

```
for ( int i = 0; i < pole.length; ++i)
    soucet += pole[ i ];
```
if ( soucet > 0 ) System.out.println( "Součet je kladný" ); else System.out.println( "Součet není kladný" );

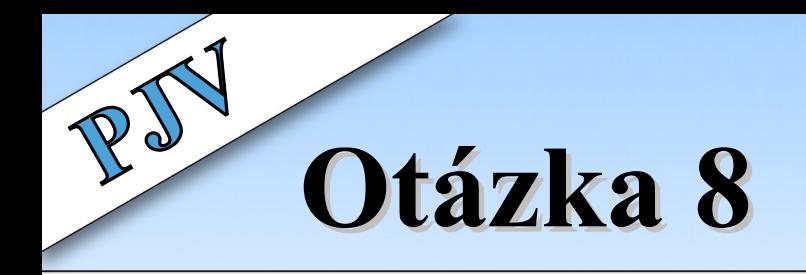

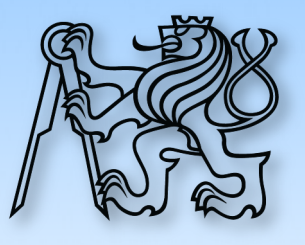

#### **Co je signatura metody?**

- [modifikátor] [datový typ] [název] ( [datový typ : argument]\* );
- public int secti( int a, int b );
- private void reload();

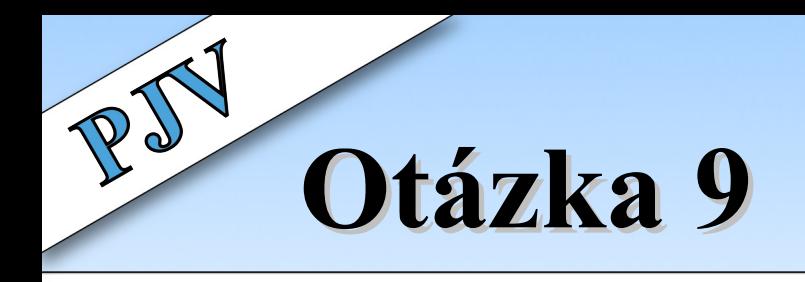

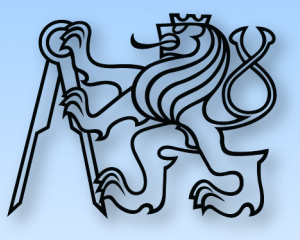

```
[ public ] int secti ( int a, int b ) {
  int soucet;
  soucet = 0;
  soucet = a + b;
  return soucet;
```
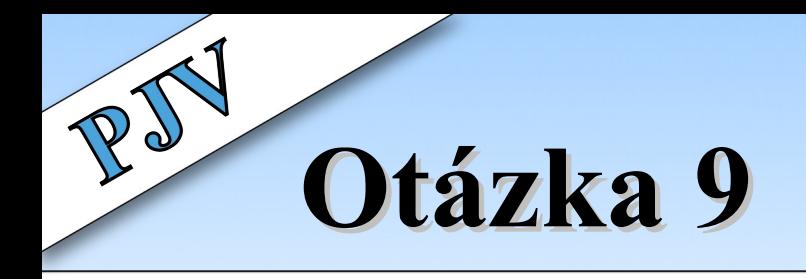

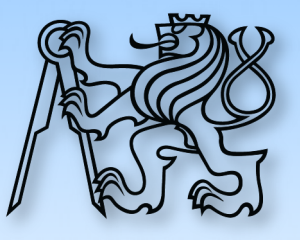

```
[ public ] int secti ( int a, int b ) {
  int soucet = 0;
```

```
soucet = a + b;
return soucet;
```
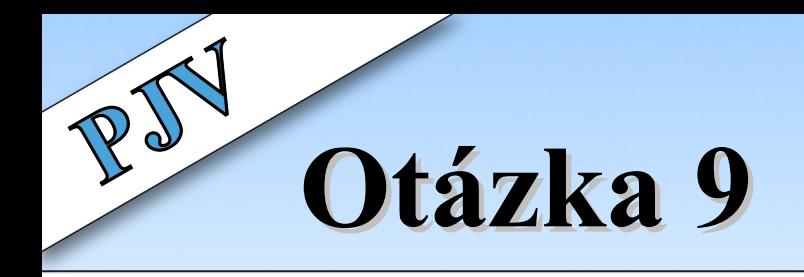

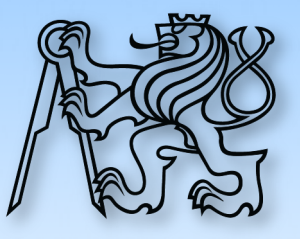

[ public ] int secti ( int a, int b ) { int soucet =  $a + b$ ;

return soucet;

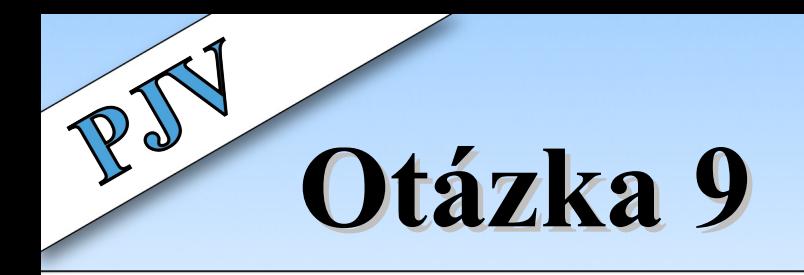

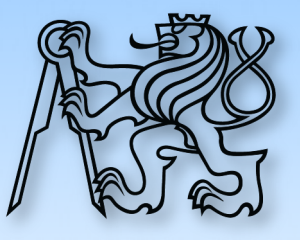

[ public ] int secti ( int a, int b ) {

return  $a + b$ ;

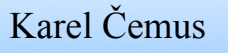

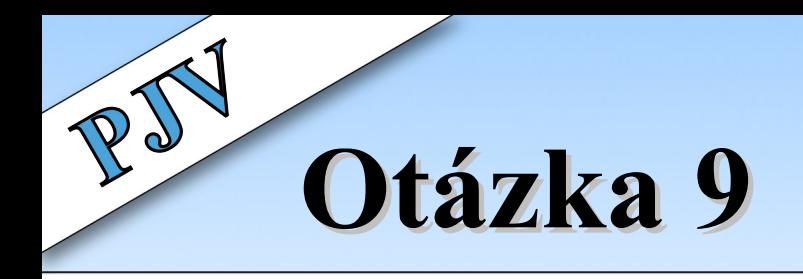

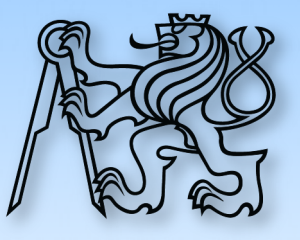

#### [ public ] int secti ( int a, int b ) { return  $a + b$ ;

}<br>}

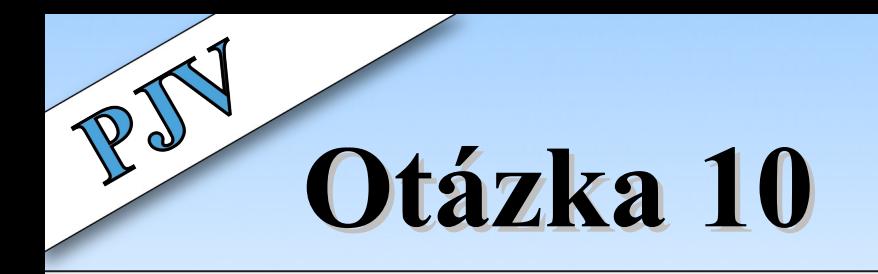

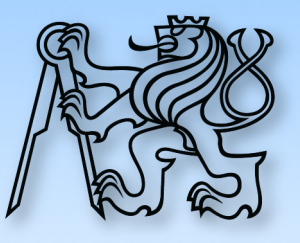

#### **Rekurze: Součet pole**

**rekurze**: viz rekurze

rekurze

- <sup>ʟ</sup> viz rekurze
	- <sup>ʟ</sup> viz rekurze
		- <sup>ʟ</sup> viz rekurze
			- <sup>ʟ</sup> viz rekurze
				- <sup>ʟ</sup> viz rekurze
					- <sup>ʟ</sup> viz rekurze
						- <sup>ʟ</sup> viz rekurze

#### **Kdy to skončí?**

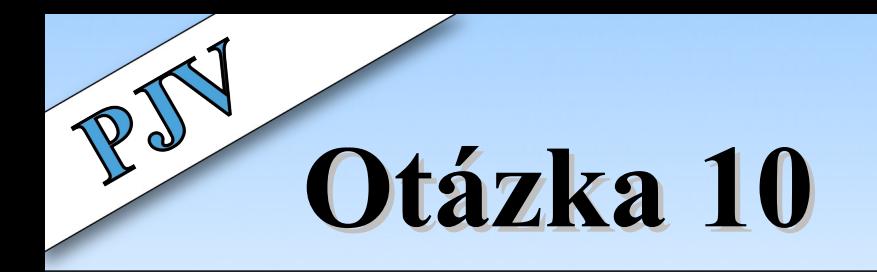

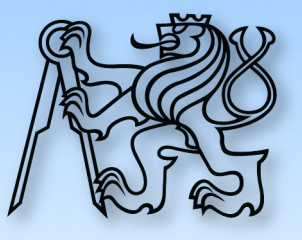

#### **Rekurze: Součet pole**

Pole:

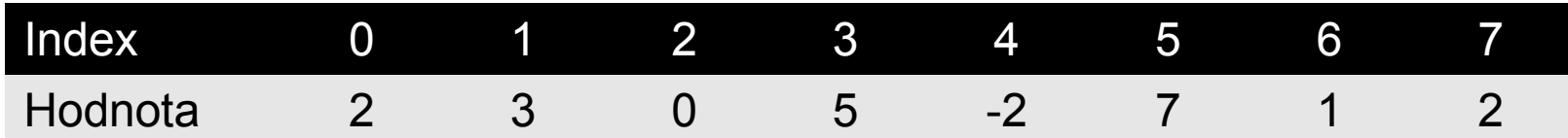

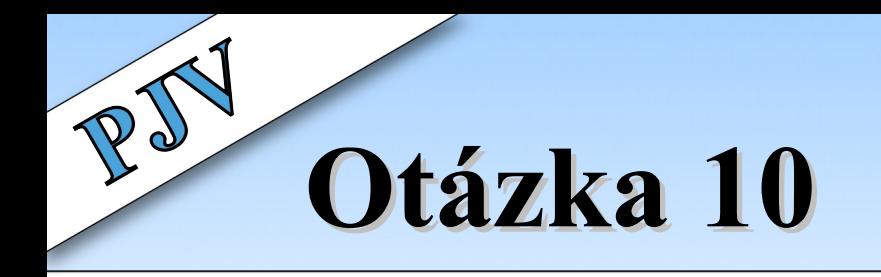

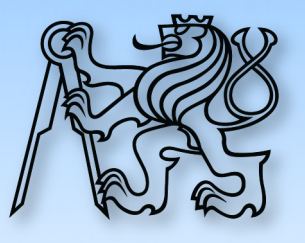

#### **Rekurze: Součet pole**

[ public ] int secti ( int[] pole, int pozice ) { if ( pozice  $==$  pole.length ) return 0; return pole [pozice ] + secti (pole, pozice + 1); }

## **Hodnocení**

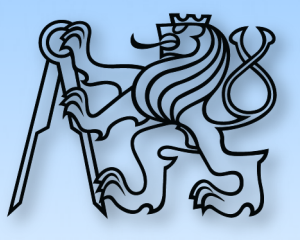

- ➢ Maximum 15 bodů
- ➢ Otázka 4: Kompilace nebo interpretace?
	- ➢ Zrušena, sníženo hodnocení
- $\geq 9$  bodů  $\rightarrow 1$  bod
- $▶$  ≥ 13 bodů → 2 body
- $\ge$  < 9  $\rightarrow$  nutno si zopakovat syntaxi!

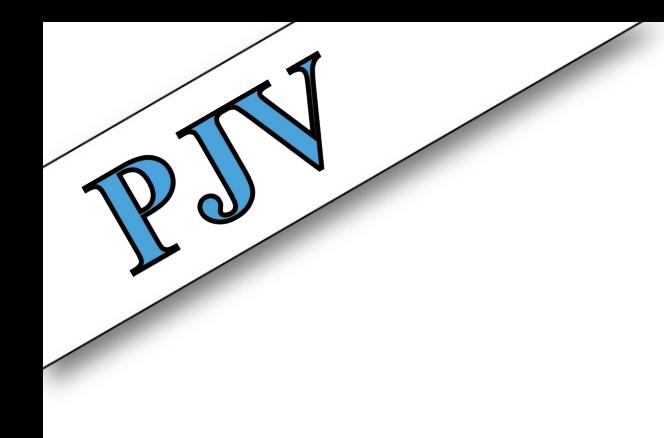

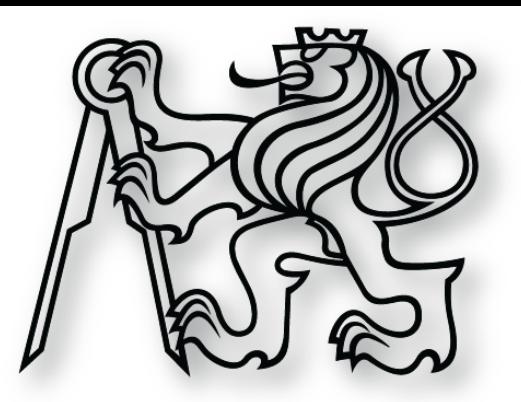

### **Java v kostce**

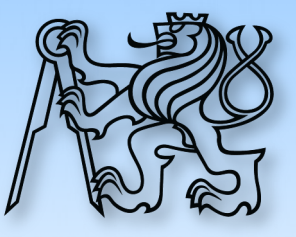

int cislo =  $5$ ; if ( true ) cislo =  $10$ ; else cislo = 5; //  $cis1o = ???$ 

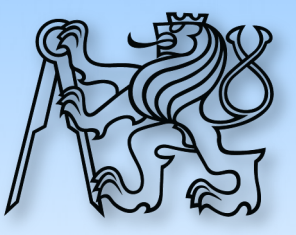

if ( true )  $\{$ int cislo =  $5$ ;  $cislo == 10;$ //  $cis$ lo = ??? }

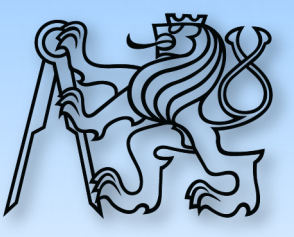

if ( true )  $\{$ int cislo =  $5$ ; } else { int cislo =  $10$ ; } cislo  $+= 5;$ //  $cislo = ?$ ??

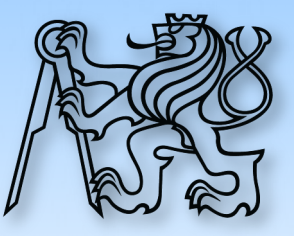

int cislo; if ( true )  $\{$  $cislo = 5;$ } else {  $cis$ lo = 10; } cislo  $+= 5;$ //  $cis1o = ???$ 

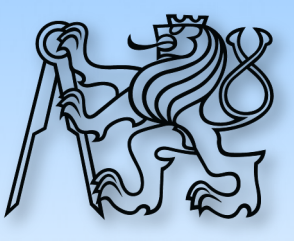

```
class Main {
  static int cislo = 10;
  void increment ( ) {
     cislo == 5;// cis1o = ???}
  void test ( ) {
     // cis1o = ???}
}
```
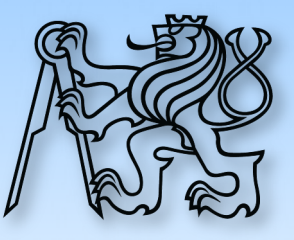

```
class Main {
   static int cislo = 10;
  void increment ( ) {
      int cislo = 5;
      cislo += 5;// cislo = ???
   }
  void test ( ) {
     1/\text{cis} = ???
   }
}
```
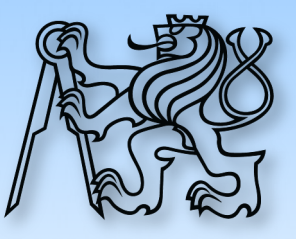

```
class Main {
  static int cislo = 10;
  void increment ( ) {
     int cislo = 5;
     Main.cislo += 5;// cis1o = ???}
  void test ( ) {
     1/\text{cis} = ???
   }
}
```
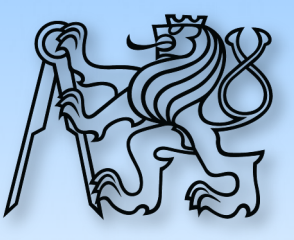

```
class Main {
  static int cislo = 10;
  void increment ( ) {
     int cislo = 5;
     Main.cislo += 5;// Main.cislo = ???
   }
  void test ( ) {
     // Main.cislo = ???
   }
}
```
### **Datová primitiva**

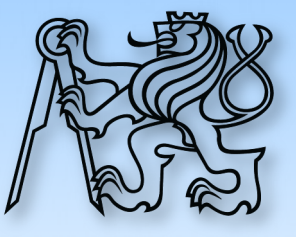

- ➢ Co jsou?
- ➢ Jak se ukládají v paměti?
- ➢ Jak se předávají do funkcí?
- ➢ A co pole? Například int[] pole;

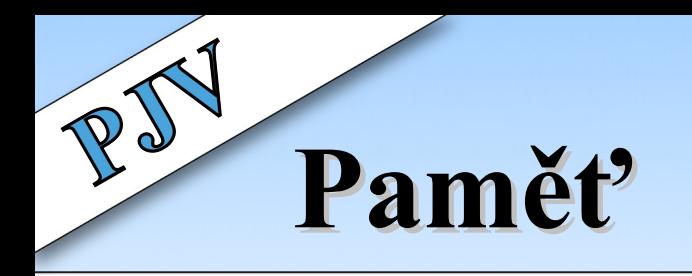

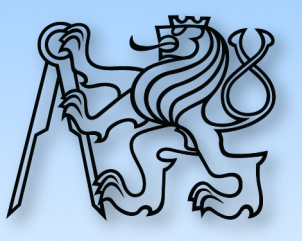

- ➢ Zásobník
- ➢ Garbage Collector
	- ➢ Halda
	- ➢ Permanent Generation

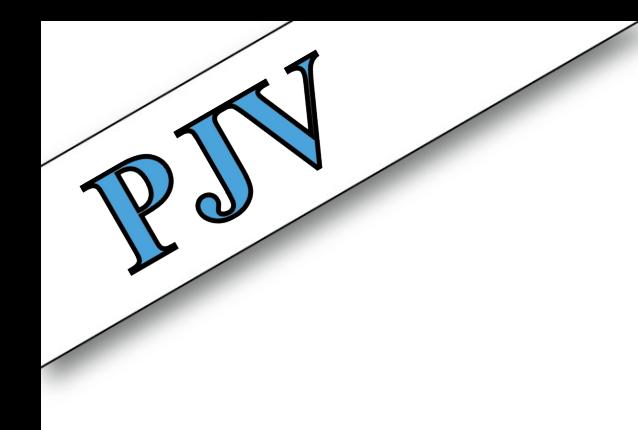

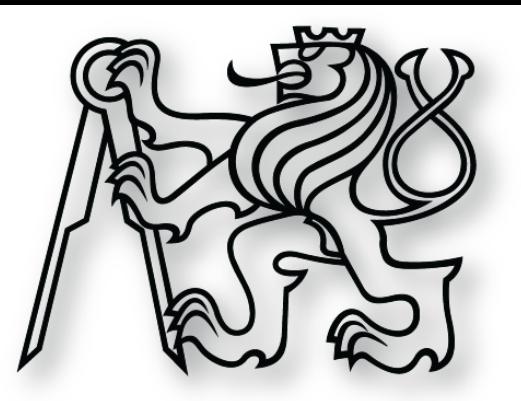

### **Semestrální práce**

**zadání**

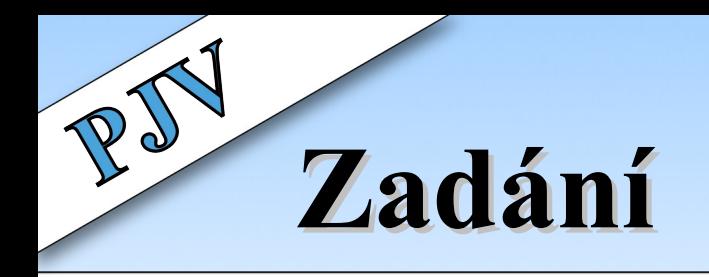

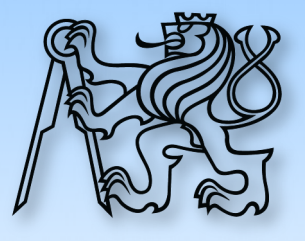

- ➢ Závazně do 3. týdne
- ➢ Samostatné vypracování
- ➢ Odevzdání mimo cvičení
	- ➢ Po dohodě
- ➢ Konzultace
	- ➢ **Po cvičení**
	- ➢ Emailem
	- ➢ Po dohodě
- ➢ Témata na webu
- ➢ Možno vlastní téma
- ➢ Max. 2 na jedno téma

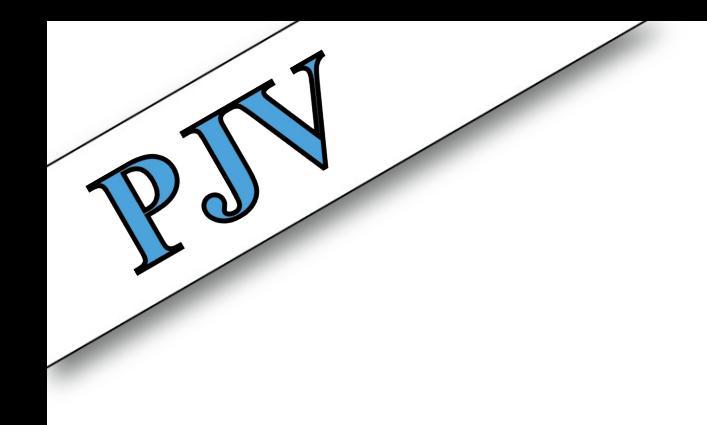

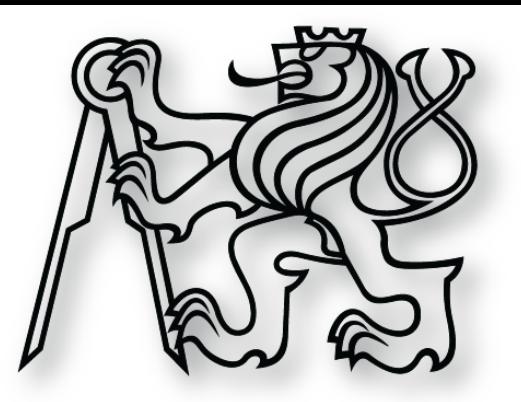

## **Zájemci?**

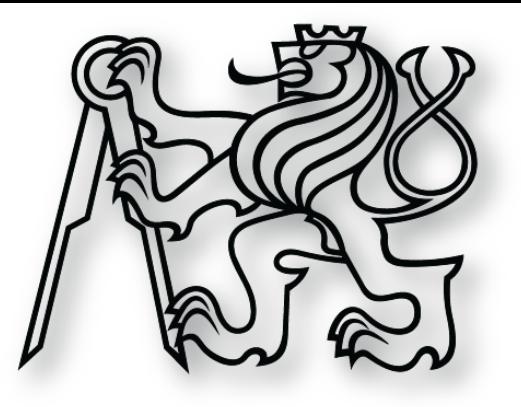

## **Objektově orientovaný přístup**

**vysvětlení + příklady**

## **Třída vs. Objekt**

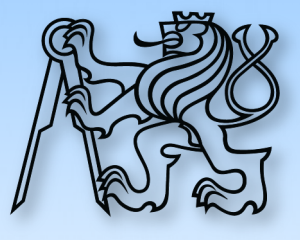

- $\geq$  Třída = šablona, předpis
- ➢ Datový typ
- ➢ Definuje
	- ➢ Účel a charakter
	- ➢ Odpovědnost
	- ➢ Vlastnosti
	- ➢ Akce

#### ➢ Tvoří hierarchii

- ➢ Postupné zpřesňování
- ➢ Z 1 šablony neomezeně instancí
- ➢ Instance právě 1 třídy
- ➢ Reprezentuje právě 1 objekt
- ➢ Vlastní místo v paměti
	- ➢ Na haldě